## **eole-dispatcher - Evolution #8453**

# **Mettre en place une fonction pour l'appel des handlers**

25/06/2014 07:46 - Christophe LEON

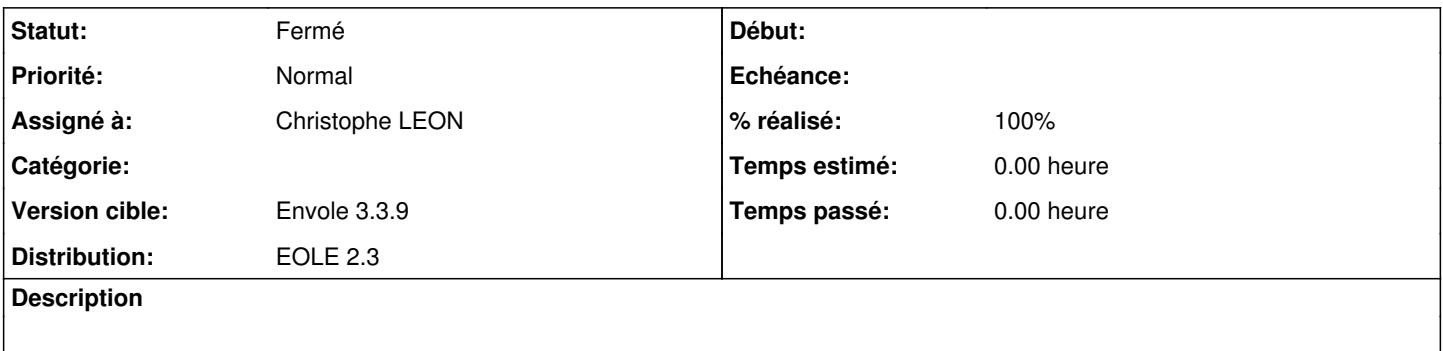

#### **Historique**

### **#1 - 15/09/2014 13:04 - Christophe LEON**

*- Statut changé de Accepté à Résolu*

*- % réalisé changé de 0 à 100*

## **#2 - 15/09/2014 16:08 - Arnaud FORNEROT**

*- Statut changé de Résolu à Fermé*